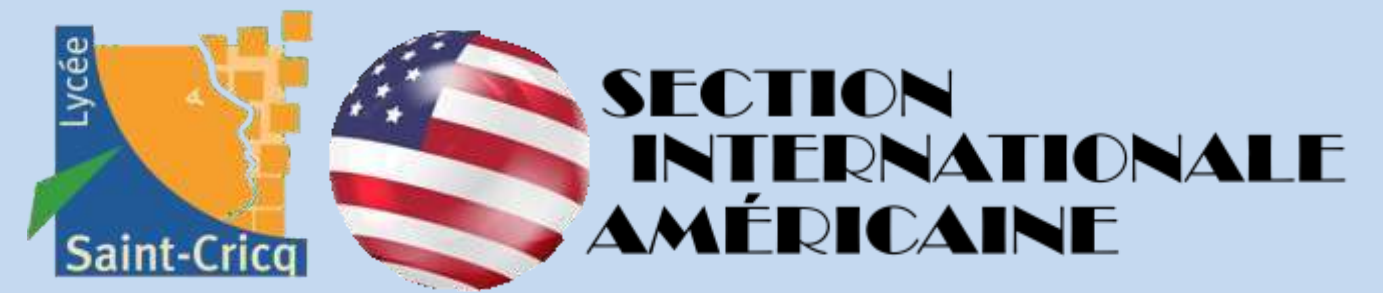

## **BFI–– CLASSE DE PREMIERE DOSSIER DE CANDIDATURE - RENTREE 2024**

**A COMPLETER ET A RENVOYER pour le jeudi 02 mai 2024 dernier délai :**

**Lycée Saint-Cricq - Secrétariat scolarité**

**4bis avenue des Etats-Unis**

**64000 Pau**

## **IDENTITE**

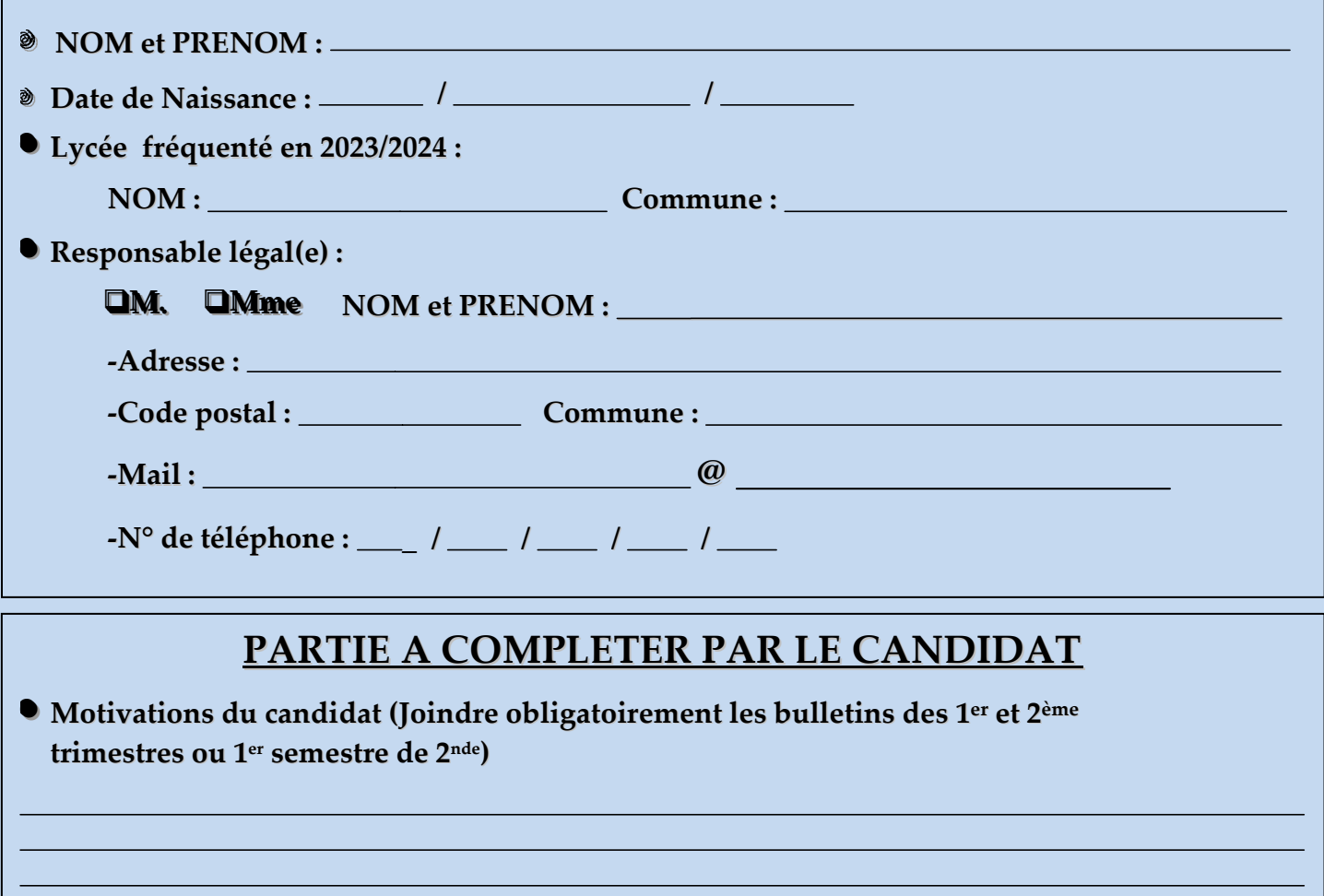

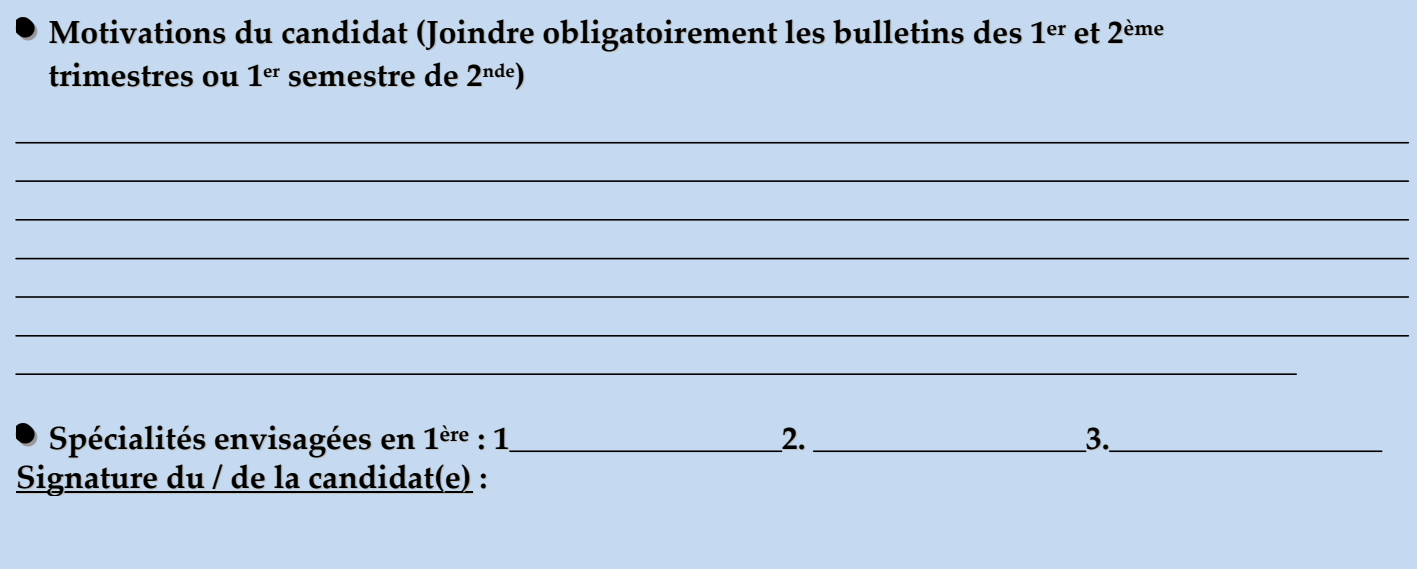

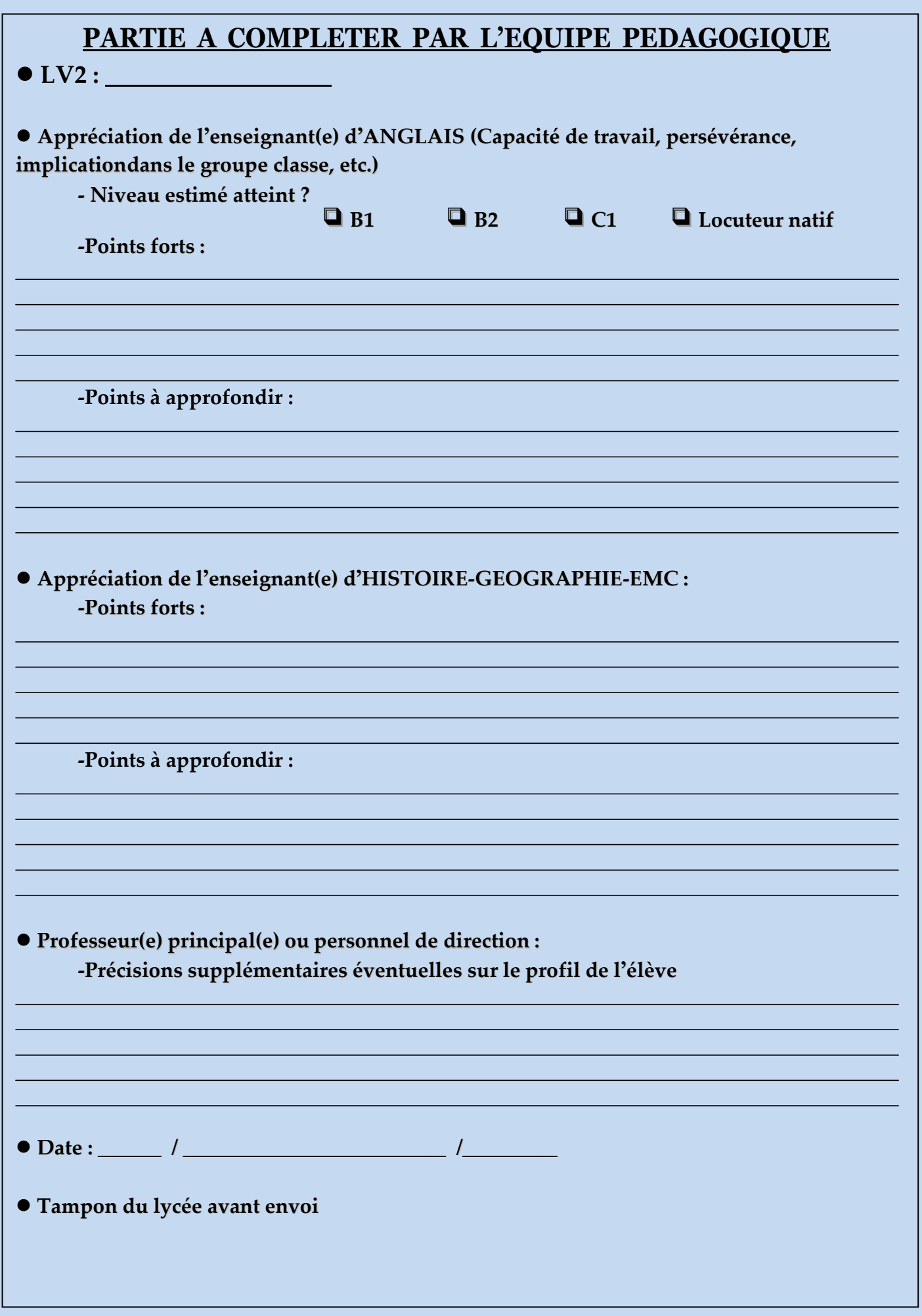